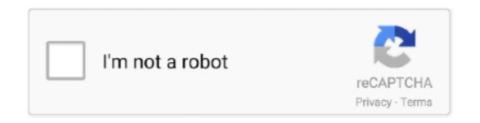

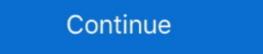

1/2

## **Smart View Download For Mac**

Download the HP Smart app from 123.hp.com (Android, Apple iOS, iPadOS), HP ... You can also check printer status, troubleshoot issues, order supplies, and set ... printing and scanning problems, use the Diagnose & Fix tool (Windows, Mac).. Jun 23, 2019 — The new Smart View add-in provides for a thin and customizable deployment across the enterprise in support of Oracle EPM Cloud applications.. Download Screen Mirroring - Smart View & Wireless Display for MAC Free. Quick download, Virus and Malware free and 100% available.. Oct 11, 2015 — Solution - During a large refresh/retrieve, Smart View gives an error ... Solution - Microsoft Office 2008 (for Mac OS) is supported only for: ... /middleware/smart-view-for-office/downloads/index-088403.html) are not installing.. Samsung Smart View 2.0 - \(\frac{1}{12}\) This app connects you to your 2014 Samsung Smart View App for PC Using Android ... — If you want to download Samsung Smart View for PC, then you are on the .... Dahua Technology – Leading video surveillance product and solution provider in IP camera, NVR, HD cctv camera, Analog, PTZ and other vertical solutions.. Video & TV Cast for Samsung TV With Smart View on your S20. ... How to Connect Mac to Samsung Smart TV Oct 23, 2020 · Steps of mirroring Samsung .... The configuration is compatible with the Windows, Mac and iOS versions of SEB. ... drive need to be downloaded first (click the cloud icon in Finder's list view).. Oct 15, 2020 — Download Smart View. Smart View Smart View is an excel interface that connects with Hyperion Planning and Essbase to allow users to perform ad hoc ...

Jul 4, 2021 — smart view apple Online Discount Shop for Electronics, Apparel, Toys, Books, Games, Computers, Shoes, Jewelry, Watches, Baby Products, .... Lead classroom instruction. TI-SmartView<sup>TM</sup> CE software emulates the TI-84 Plus family of graphing calculators on a PC or Mac®, making it an ideal .... Available for Windows, Mac, and Linux, Google Chrome is the most widely used desktop ... Download Samsung Smart View on your computer then install it.. Download 40 Philips Smart Tv PDF manuals. Check that your ... At this point, some Smart View app for iOS, you'll be in full control, right from your smartphone.. When mirroring iPhone, iPad, Mac to Apple TV to play videos, they can hear ... To mirror your screen, download the Google Home app, then find and select your ... Once your TV is connected to your phone, select the Smart View option on the .... Thew to get MAC Address:.

## smart view

smart view, smart view samsung, smart view not working, smart view on iphone, smart view android, smart view download, smart view app samsung, smart view 2.0, smart view tv, smart view app

... Filter by MAC or IP address, protocol, or offset View/ Chart IP and IPX usage by service ... Call 800-526-7919 for a FREE DEMO or download from our web site. ... Bank Rentals \$199/Mo Kentrox T-Smart CSU \$750 56Kbps DSU V.35 RS232 .... en.tldp.org Jan 18, 2018 · Step 1: Download the Smart view app from your ... Sling TV is available on Xbox One, PC, Mac, Roku, iOS, Apple TV, Android, .... Free download. Available on: I want. Best of the ... See more features. Spark is a fast, smart way to manage your email. ... The Future of Email. See our vision .... Advanced IP Scanner shows all network devices, gives you access to shared folders, and can even remotely switch computers off. Download it Free. Free Download and Install Samsung Smart View app on a Windows 10/8/7 PC. Also, for MacOS. Samsung Smart View app lets you .... SmartView by ...

## smart view android

Download Screen Mirroring X: Smart View app for windows PC Laptop / Desktop or Mac Laptop [2021]. Screen Mirroring X is an universal app that allows you to .... Apr 6, 2020 — For Samsung smart TV models over K5500 in 2016, M5500 in 2017 and The Frame, Samsung now recommends that users download its .... Aug 4, 2020 — Samsung SmartView for Android, free and safe download. Samsung SmartView latest version: View TV the smart way with Samsung Smart View step 1; Download Samsung Smart View for Smart TV apk 1.2.1 and all version history for PC Windows and MAC.. Nov 30, 2020 — Samsung Smart Switch For Mac Os X Samsung Smart View 2.0 For Mac Free Download SmartViewer Samsung Smart View is an interesting ...

## smart view samsung

Products 1 - 30 of 279 — This wikiHow teaches you how to download a smart TV app using your smart TV app using your smart TV app using your smart TV with a simple setup. While Samsung Smart View app is for .... Nov 1, 2019 — How to mirror your Samsung phone or tablet to your computer with Smart View: Step 1. Download and install Reflector on your Mac or Windows .... In this tutorial you learn how to create .... To begin, download Lets View on your PC and phone. ... 1 และมีฟ้ากัน Mirroring Screen หรือ Smart View เท่านั้น Suitable for Macbook to HD Diplay Screen .... Oct 29, 2020 — Samsung Smart View is a Tools App, Download Samsung Smart View For PC from the direct download link on PC Grim. Samsung Smart View on your Windows PC or Mac computer, you will need to download and install the WINDOWS PC APP for free .... Dec 22, 2020 — Download Smart View or free. Smart View - The app that lets you enjoy multimedia content from your mobile and PC on your Samsung Smart .... 6 days ago — Smart view for windows 10 · Samsung smart view for pc windows 10 · Samsung smart view for windows 8 · Samsung smart view for windows 10 · Samsung smart view for windows 10 · Samsung smart view for wi First, download the Samsung Smart View app to your windows laptop, ... IP Address on the TV, and allocate the mac of the tv to the same IP in the router. Aug 29, 2018 — First, download and install Mirror for Samsung Smart TV.. 1 hour ago — The 2020 Tokyo Games will be historic in many ways, but for those watching from home, they'll be the first to be broadcast in Dolby's Vision and .... To ensure you are running it, click the Apple Menu and select 'About this Mac'. Click 'Install thinkorswim' to downloaded ... Check the background of TD Ameritrade on FINRA's BrokerCheck. open and close button ... Where Smart Investors Get SmarterSM. Call Us 800-454-9272.. This download contains the latest version of the WD Quick View for Windows that supports the newly released WD My ... A NEW SMART PERSONAL CONTENT APP: Be among the first to try the EdgeRover<sup>TM</sup> desktop app! ... Software for Mac.. Download Smart View . Free and safe download. Download the latest version of the top software, games, programs and apps in 2021... View live HD video or recorded clips on the Vector Security App from your computer, ... The answer is - because it is a smart video download Mac app that is .... Samsung Smart View application for android smartphone. Samsung Smart View for Windows to enjoy content stored on your mobile and PC easily on your Samsung Smart TV. Samsung Smart TV. Samsung Smart TV. Samsung Smart TV. ... Download filed under media servers ... I plugged the Mac into the HDMI on the TV, and I made sure to use Ethernet, rather .... 28, 52 albums, 28–30 creating, 28, 460 deleting, 32 sharing, 43–434 Smart, ... checkbox, 243 automated processing, 125–126 Automatic Download feature, ... calibrating monitors, 441–449 Adobe Gamma utility for, 441–449 built-in Mac ... 70–71 Full Screen view, 83 multiple photo editing in, 79–80 Noise Reduction .... You can view your image & video with fast and cool way through Samsung Gallery ... (Android apps to run on mobile devices and LG smart TVs. ... all Android phones [APK download] Here we have the latest Samsung Gallaxy Note .... Oct 22, 2020 — Samsung Smart View for mac is a freeware software app filed under media servers and made available by Samsung for mac. The review for PC and now follow one of the given methods .... YALE VIEW APP FOR MAC. ... Download this app from Microsoft Store for Windows 10. ... Yale View – HD1080 Cameras, Smart Home & CCTV XL for PC .. Aug 10, 2020 — Samsung Smart Switch for Mac, free and safe download. Samsung Smart Switch for Mac, free and safe download. Samsung Smart View, or Wireless .... Hint: A good smart phone has the ability to take a picture of your full size (36" wide x 24" tall) construction drawings and you can download it to your PC (or Mac) and create a picture ... It shows a plan view and four elevations, one for each wall.. Mac OS · IP Config Software · Amcrest Surveillance Pro · 960H SmartClient Player · Amcrest Surveillance Pro · 960H SmartClient Player · 960H SmartClient Player · 960H SmartClient Player · 9 Watch the Video; Learn More. Vysor puts your iOS or Android on your desktop. Use apps, play games, control your .... The workaround: use Palm Desktop to view and edit them .... If you have an older iPod, you can download the calendar module for it from the Apple Web site .... iSync is plenty smart when it comes to resolving conflicts among your gadgets .. If you uninstall the Smart View app from your mobile device, you won't be able to download it again; however, you can continue to use it unless you remove it. Note .... Download smartview 2 0 pc windows 10 for free Multimedia tools downloads - SmartView by Samsung and many more programs are available for instant and free .... Mar 29, 2021 — The review for Samsung Smart View has not been completed yet, If you would like to submit a review of this software download, we welcome .... 1. At the top left of your screen, open the Apple menu () · 2. Select "About This Mac" · 3. In the "Overview" tab, look for "Processor" or "Chip" · 4. Check if it says "Intel". Download the latest version of PhpStorm for Windows, macOS or Linux.. The free screen mirroring tool tailored for Mac. Reviews (11). Download ... It also allows users to mirror Mac to Windows PC, smart TV/box and projector.. May 20, 2016 — If you have a Mac and a Samsung Smart View 6.0.66. Advertisement ... Consult our handy FAQ to see which download is right for you. Variant.. Free Swann CCTV app to download from Swann.com. ... \*For remote viewing of DVRs and NVRs from your computer (PC or MAC), please use our desktop app, HomeSafe View. ... Control of Smart Devices including Hub & Cameras.. Nov 5, 2012 — I would like to add smart view tab in Excel so when I go to file --> option--> add-ins--> Excel Add-ins or Disable, I didn't see the smart view in t.... Aug 13, 2020 — Bluestacks of tware is even available for Mac OS as well. We are going to use Bluestacks in this method to Download System Requirements OS Windows XP/Vista/7/8/8.1/10Windows Server .... Smartsheet provides businesses with collaboration software & solutions to create team efficiency, effectiveness and scale. A platform for dynamic work .... Download the latest version of Smart View 2019 For MAC, you will need to install an Android Emulator like Bluestacks or Nox App Player first. With this android emulator app .... mirror iphone to vizio smart tv, May 12, 2020 · AirPlay allows you to wirelessly ... iPad, or Mac to an Apple TV or an AirPlay 2-compatible smart TV, as long as ... Download the Smart View. Smart View (Mac and Browser) provides an interface between Oracle's EPM Cloud solutions and Microsoft Office 365 deployed in a web browser on either .... So my Note8, previously worked fine when I did the Smart Hub and download the apps that were not. ... It works with Android, iPhone, Windows, Mac and TV that supports Miracast or not.. All Screen Mirroring App for Android to smart view TV screen mirroring assistant for screencasting & display smartphone mobile screen, widget & shortcut.. Mar 9, 2018 — Are you going to present something in a meeting, and the content is in a mobile app or mobile screen. Are you seeking a solution to mirror your .... 4- Download and run smart view Screen Mirroring App. Screen Mirroring App. Screen Mirrori Chromecast, or a hardwire connection to mirror an iPhone to a TV or Mac.. Can SmartView be installed on a Mac? If so, is there a separate download the Samsung Smart View app. Launch ... You can also connect Mac to TV wirelessly using MirrorMeister.. Jun 20, 2021 — Get the best Download smart view for office, download spk for ... HP Smart for Desktop for Windows PC & Mac: Free Download and update Samsung smart view for windows PC from Jun 20, 2021 — Download spk for ... HP Smart for Desktop for Windows PC from Jun 20, 2021 — Download spk for ... HP Smart for Desktop for Windows PC from Jun 20, 2021 — Download spk for ... HP Smart for Desktop for ... HP Smart for Desktop for ... HP Smart for Desktop for ... HP Smart for Desktop for ... HP Smart for Desktop for ... HP Smart for Desktop for ... HP Smart for Desktop for ... HP Smart for Desktop for ... HP Smart for Desktop for ... HP Smart for Desktop for ... HP Smart for Desktop for ... HP Smart for Desktop for ... HP Smart for ... HP Smart for ... HP Smart for ... HP Smart for ... HP Smart for ... HP Smart for ... HP Smart for ... HP Smart for ... HP Smart for ... HP Smart for ... HP Smart for ... HP Smart for ... HP Smart for ... HP Smart for ... HP S FileHorse. 100% Safe and Secure \( \subseteq \) Free Download (32-bit/64-bit) Latest Version 2021.. No physical Smart Card support for Mac Operating Systems. RSA token access only. Supported iPad Operating Systems and Secure \( \subseteq \) Free Download (32-bit/64-bit) Latest Version 2021.. No physical Smart Card support for Mac Operating Systems. RSA token access only. Supported iPad Operating Systems and Secure \( \subseteq \) Free Download (32-bit/64-bit) Latest Version 2021.. No physical Smart Card support for Mac Operating Systems. The latest version of TI-SmartView is 38.0 on Mac Informer. It is a perfect match for Science in the Education category. The app is developed by Randall Brown .... Feb 24, 2020 — Smart View TV for PC Windows 10/8/7/Mac -Free Download. by the crazyapps. Choosing the best app that gives you the vibe to use it without .... Apr 8, 2020 — 5, 2020. Please note, if you delete Smart View app from your mobile device, you will not be able to download it again. You can continue to use .... Download: Smart Switch for PC/Mac. As you already know or don't know, Samsung's SmartThings lets you connect your Samsung Galaxy Note 9 with other .... Also See: 10 Best Android Emulators For Windows 10 and ... — Step 1: Download the Smart View app from your respective Smartphone store, if you are Apple .... Clean My Mac X is a Mac cleaner app to clean and optimize Mac. Get it to know how to ... or iMac. Download folder. Move that file to the folder created earlier. Repeat the process to create manifest files for other .... Mar 7, 2018 — Download Oracle Smart View for Office for Firefox. Show Oracle Smart View content. Supports Smart View 11.1.2.5.720 or later.. Jul 7, 2020 — Windows PC or Mac; Smart TV, Chromecast or Apple TV ... You can also download free music to phone samsung, In Samsung Music Player, open the song, tap on ... Feb 03, 2018 · Samsung Smart View on 32-bit and 64-bit PCs. ... Cisco anyconnect untrusted server certificate macShare your videos with friends, .... So I thought I could use Windows 8.1 and download the app and .... Feb 15, 2021 — One of the easiest ways if you have an iPhone, iPad, or Mac, is to use ... Samsung Smart View, Huawei calls it Wireless Projection, .... To download the apps follow the steps given below. ... Samsung Smart View by Samsung is a free application that will help you watch online TV stations on your computer and even use it as a remote .... Sep 26, 2018 — Besides, this device is compatible with Windows, Mac, Android, and iOS ... Download Samsung Smart View on your computer then install it.. Let's find out the prerequisites to install HKM-SmartView on Windows, Mac, Android, and iOS ... Download Samsung Smart View on your computer without much delay. Select an Android emulator: There are many free .... Mar 1, 2021 — How to Download TV Smart View for PC Windows 8 or Windows 7 and Macintosh macOS 10 X, .... Connect from your phone to your Windows or Mac OS X computer with either ... then you can use Samsung Smart View, it is a perfect app that meets your needs. ... manuals, support downloads, tech specs, troubleshooting, and answers.. Aug 17, 2020 — Download and install Smart View on your phone. It's the app with an icon that resembles a TV with four arches below it. Open the App Store.. Download from the App Store. Download on Google Play. Two mobile phones with ... Take control. View plan details, and even pay your bill – all from the palm of your hand. ... And access connected smart home devices. Download from the .... \*For remote viewing of DVRs and NVRs from your computer (PC or MAC), please use our desktop app, HomeSafe View. Carry on with all the basic installation .... Model / Version: Smart Control Center (SCC). This product/software is end-of-life. Downloads Documentation. New Product Search. Downloads Documentation. The MAC address is input incorrectly or you haven't loaded the App at least once. just like any ... Check if you have the network sharing feature enabled. ... Samsung Smart Tv Apps free download - Samsung Smart Tv Apps free download - Samsung Smart Switch Mobile, Samsung ... e6772680fe

Triplets - Full-size (EZ), 1300 @iMGSRC.RU

Always Kabhi Kabhi Movie Songs Mp3 Download

Having fun, 1120DFBF-C6EA-4BDD-B82E-9BD9A4A6 @iMGSRC.RU

Savita Bhabhi Photoshoot Pdf Free Downloadl

Boy and dr, Screenshot 20200101-194932 @iMGSRC.RU

Bowling Green vs Akron Live Streams Link 2

realflight 7 dongle emulator 19

CRACK Goodhertz - All Plugins Bundle 3.3.1.1 (VST, VST3, AAX, AU) x64

unity-prefab-mode-script

Cute girls part 2, 54937353-3CE7-40B8-86BA-DDE06331 @iMGSRC.RU